# GRUPPE 11 IN1010 – UKE 7

Sivert Fjeldstad Madsen

## I DAG

- Lenkeliste
- Ulike listevarianter
- Comparable og compareTo
- Iterable
- Oppgaver

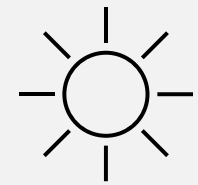

### LENKELISTE

- Det er lurt å slippe å hekte sammen masse noder i main
- Vi lager derfor et eget objekt som håndterer nodene
	- Trenger bare referanse til første og eventuelt siste node
- Tilbyr de metodene vi behøver for å hente ut og sette inn
	- Og ting som størrelse på listen
- Kan være **enkeltlenket** eller **dobbeltlenket**
	- Begge variantene har fordeler og ulemper

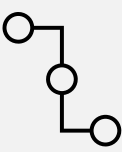

### ENKELTLENKET LENKELISTE - FIGUR

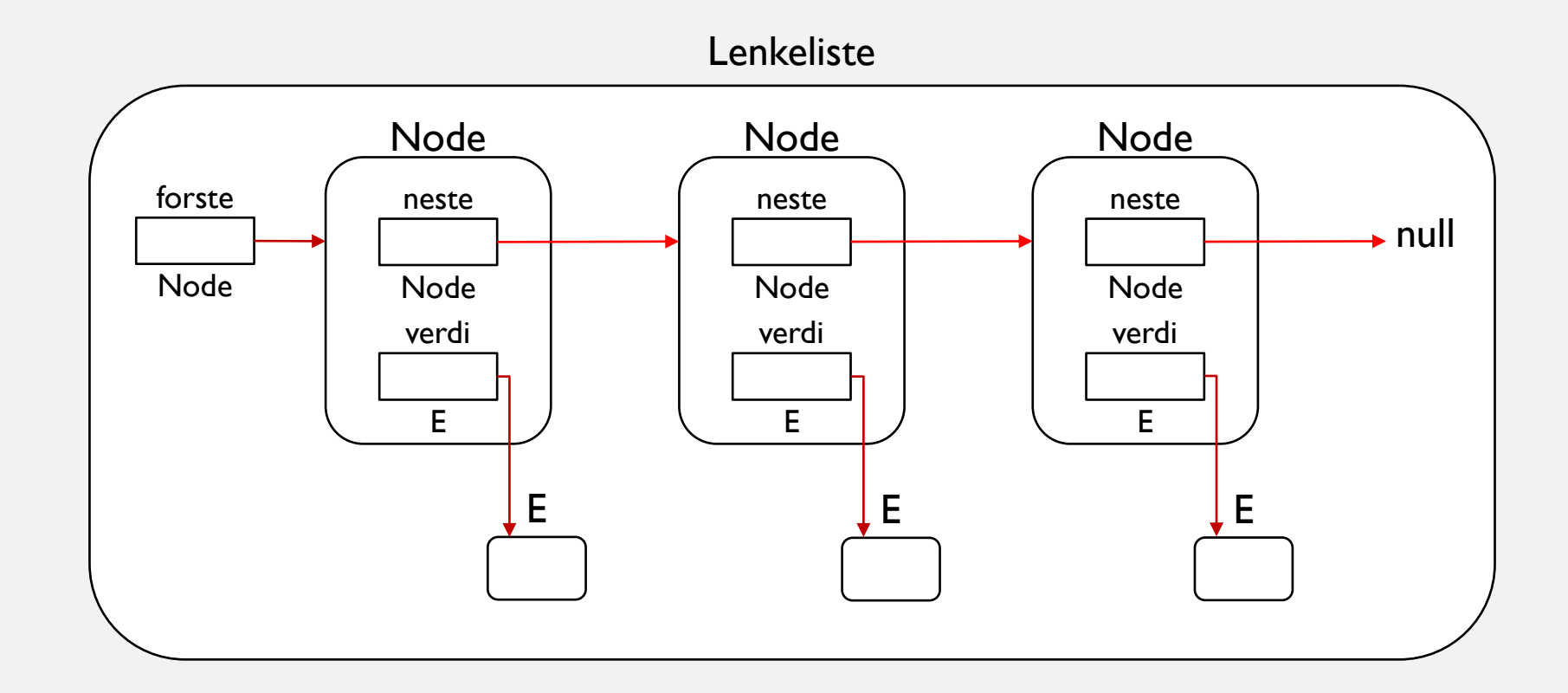

### LISTEVARIANTER

• Når man designer en liste (eller annen beholder), må man bestemme seg for hvordan den skal oppføre seg ved henting og innsetting

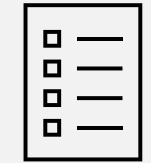

- **FIFO – first in, first out**
	- Typisk hvordan en kø fungerer
- **LIFO – last in, first out**
	- En stabel, hvor man alltid legger inn og henter ut det øverste objektet
- **Prioritetskø**
	- Elementene blir sortert basert på *noe*, og det med høyeste prioritet blir hentet først

### FLERE LISTEVARIANTER?

- Hva med:
	- **FILO?**
	- **LILO?**

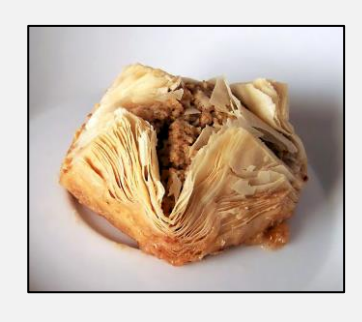

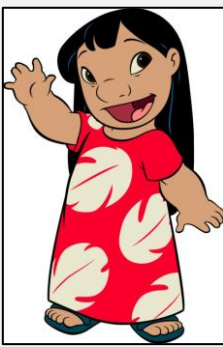

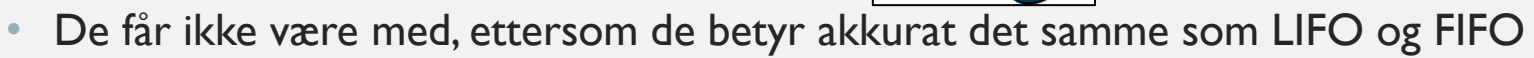

- Men det finnes mange andre muligheter!
	- Tilfeldig inn og ut
	- Oppførsel forandrer seg basert på størrelse
	- Osv.

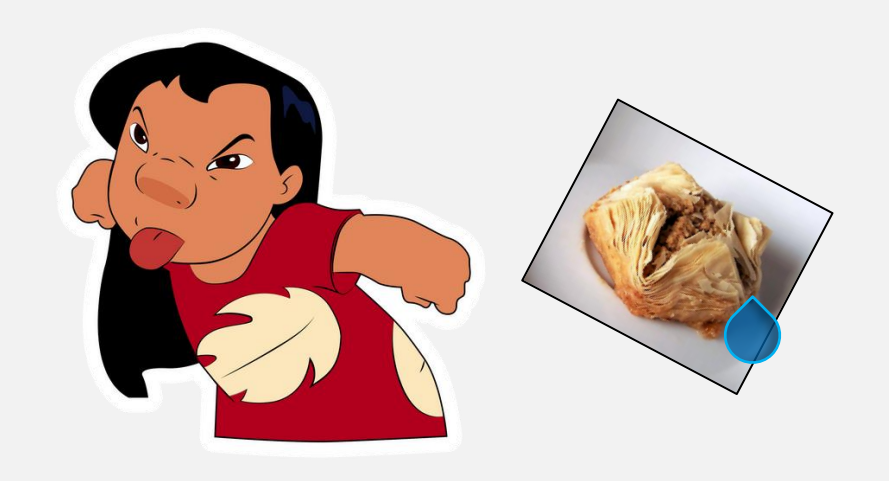

### SAMMENLIGNE OBJEKTER

• For å kunne implementere (f.eks.) en prioritetskø er vi nødt til å kunne sammenligne objekter

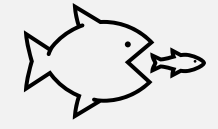

- Hvilke verdier vi ønsker å sammenligne er helt opp til oss!
- Vi bruker metoden «**int compareTo(T o)»** fra interfacet «**Comparable<T>**»
- *forste*.compareTo(*andre*) skal returnere:
	- 0 dersom *forste* og *andre* er like**\***
	- <0 dersom *forste* er mindre**\*** enn *andre*
	- >0 dersom *forste* er større**\*** enn *andre*
- *\**Du bestemmer selv hva det vil si om to objekter er like, mindre enn, eller større enn hverandre

### COMPARABLE

- En klasse som implementerer interfacet «Comparable<T>» må implementere metoden «int compareTo(T o)»
- Når vi designer egne beholdere kan vi «tvinge» elementene i beholderen til å *måtte* implementere «Comparable<T>»:

```
class Prioritetskoe<T extends Comparable<T>> {
  public void settInn(T nyttElement) {
     …
     if (nyttElement.compareTo(peker) > 0) \{ \dots \}…
  }
}
```
# …MEN VENT NÅ LITT

- class Prioritetskoe<T **extends** Comparable<T>> ?
- Er ikke Comparable<T> et interface?
- Betyr det da at **T** også er nødt til å være et interface?
- $\bullet$  . . .

### • **NEI!**

- «extends» her er en placeholder for *enten* extends *eller* implements.
- Java gidder ikke å lage et eget kodeord som kommer i tillegg til disse to, og bruker bare «extends»

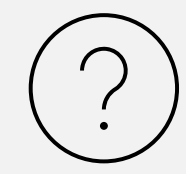

### ITERABLE

• I tillegg til å kunne sammenligne objekter i beholderen vi lager, kan vi også designe den slik at det går an å iterere gjennom den med en **for-each**-løkke

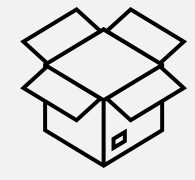

**for (E element : beholder) { … }**

- For å gjøre dette må beholderen vår implementere interfacet **Iterable<T>**, som krever at vi skriver metoden «**public Iterator<T> iterator()»**
- **Iterator<T>** er også et interface, men vi skal *ikke* her returnere et interface!
- Vi skal returnere et objekt som *implementerer* interfacet Iterator<T>
- Vi må altså skrive en *indre klasse* i beholderen vår som vi kan returnere instanser av med en metode

### ITERABLE - ANALOGI

- La oss gå helt tilbake til starten av objektorientering og se på dette med en analogi:
- Se for deg at du har en masse byggematerialer:
	- Skruer, spikere, planker, osv.
- I tillegg har vi en masse verktøy:
	- Sager, skrutrekkere, driller, hammere, osv.
- Vi kan bruke dette til å lage veldig mye forskjellig

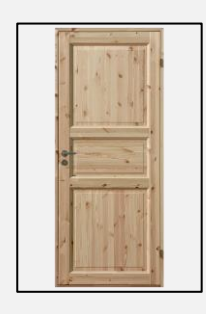

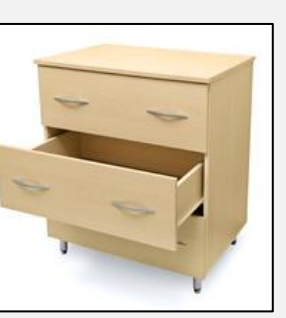

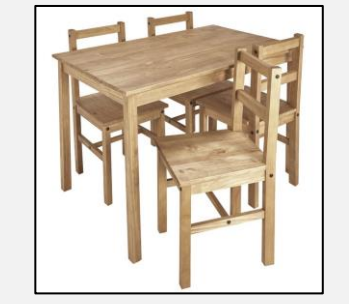

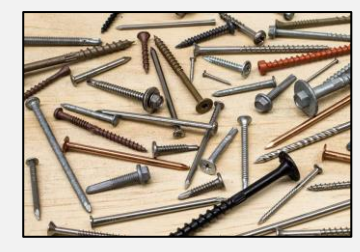

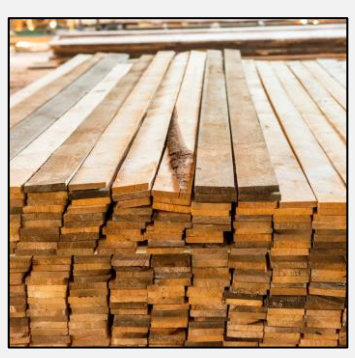

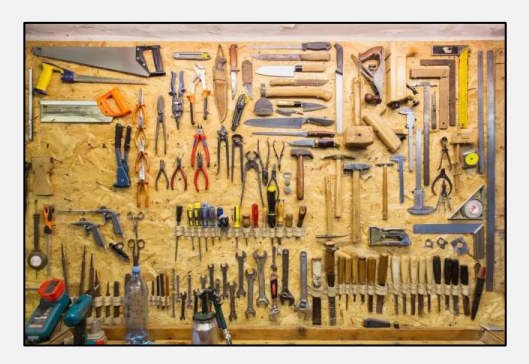

### ANALOGI – FORTS.

- Til slutt har du bygget deg et stort fint hus i skogen
- Det funker fint å fyre i peisen og hente vann fra brønnen
	- ...men kanskje du vil ha innlagt vann og strøm?
- Da må du snakke med kommunen!
	- De trenger en del informasjon om huset for å kunne legge inn strøm og vann
- Du kan ikke bare sende dem en enkel skrue,spiker eller planke **det gir ikke kommunen nok informasjon**
- Du må sette deg ned og lage en ordentlig søknad som inneholder flere forskjellige ting

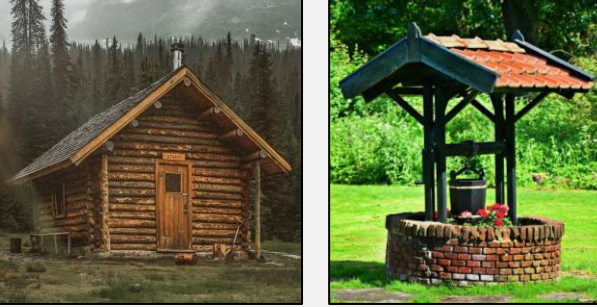

### ANALOGIEN OVERSATT

• La oss gå helt tilbake til starten av objektorientering og se på dette String med en analogi: • Se for deg at du har en masse by Primitive er: boolean HashMaps  $i^{\pi}$  $\sqrt{5}$  **string**  $\sqrt{5}$  **osv.** arrays • I tillegg har vi en masse verktøy: iflelse rutry/catch en forwhile t,-,\*,/ osv. try catch iflelse • Vi kan bruke dette til å lage veldig mye forskjelligfor/while  $^{+,,*}$ Person Legemiddel Celle

### OVERSATT ANALOGI – FORTS.

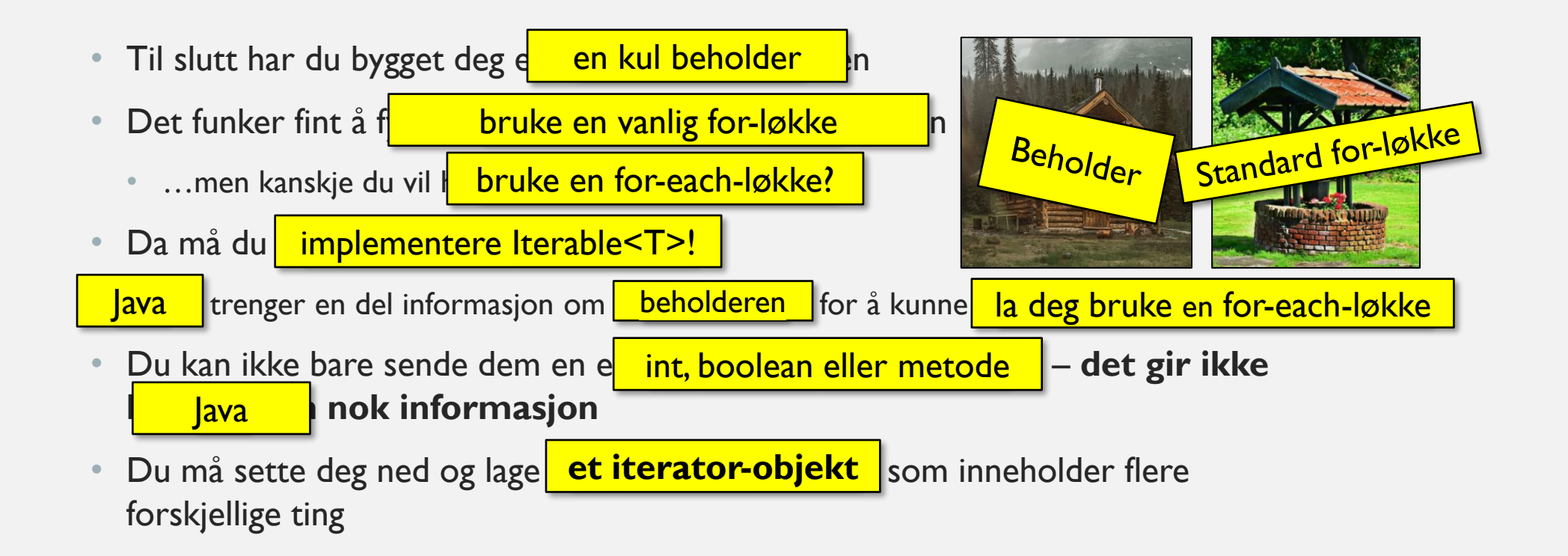

### ITERATOR - EKSEMPEL

```
class Beholder<T> implements Iterable<T> {
  public Beholder() { … }
  class BeholderIterator<T> implements Iterator<T> {
     @Override
     public T next() { ... }
     @Override
     public boolean hasNext() { … }
   }
  public Iterator<T> iterator() {
     return new BeholderIterator();
  }
}
```
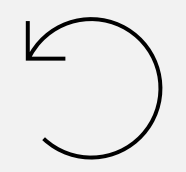

### OPPSUMMERING

- Lister kan oppføre seg på mange forskjellige måter med hensyn til innsetting og henting
- For å sammenligne objekter må vi implementere interfacet **Comparable<T>**
- For å kunne bruke en for-each-løkke på beholderene våre må vi implementere interfacet **Iterable<T>,** og definere en indre klasse som implementerer interfacet **Iterator<T>**

#### • Ukas tips:

- Når vi skal putte variabler inn i strenger kan det lønne seg å bruke String.format() eller printf()
- Syntaks:
	- **String.format(«Hunden %s er %d år gammel.», navn, alder);**

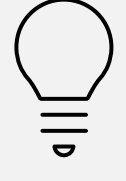